## AUDITOR'S REPORT FOR THE YEAR ENDED ON 31ST MARCH, 2023

We have examined the Balance Sheet of HEIS GOVT. RANBIR COLLEGE SANGRUR (HOSPITALITY) as on 31st March, 2023 and the Income and Expenditure for the year ended on that date which are in agreement with the books of account maintained at the School/Society Office. We report that : -

(A)We have obtained all the information and explanations which, to the best of our knowledge and belief were necessary for the purposes of the audit. In our opinion, proper books of account have been maintained by the Institution/Society.

(B)In our opinion and according to the information and explainations given to us the said accounts give a true and fair view, subject to the following remarks :-

- $(i)$ In the case of the Balance Sheet of the State of Affairs of the above named Institution/Society as at 31st March 2023, and
- In the case of the Income and Expenditure Account, of the excess of Expenditure over  $(ii)$ Income of the Institution/Society for the year ended on 31st March 2023.

For VRP & Co. **Chartered Accountants** 

CA Parmod Kumar (Partner) M. No. 099424

Place: Sangrur Date: 08.05.2023 UDIN: 23099424BGVQPP5964

## HEIS GOVERNMENT RANBIR COLLEGE, SANGRUR (HOSPITALITY) BALANCE SHEET AS ON 31ST MARCH 2023

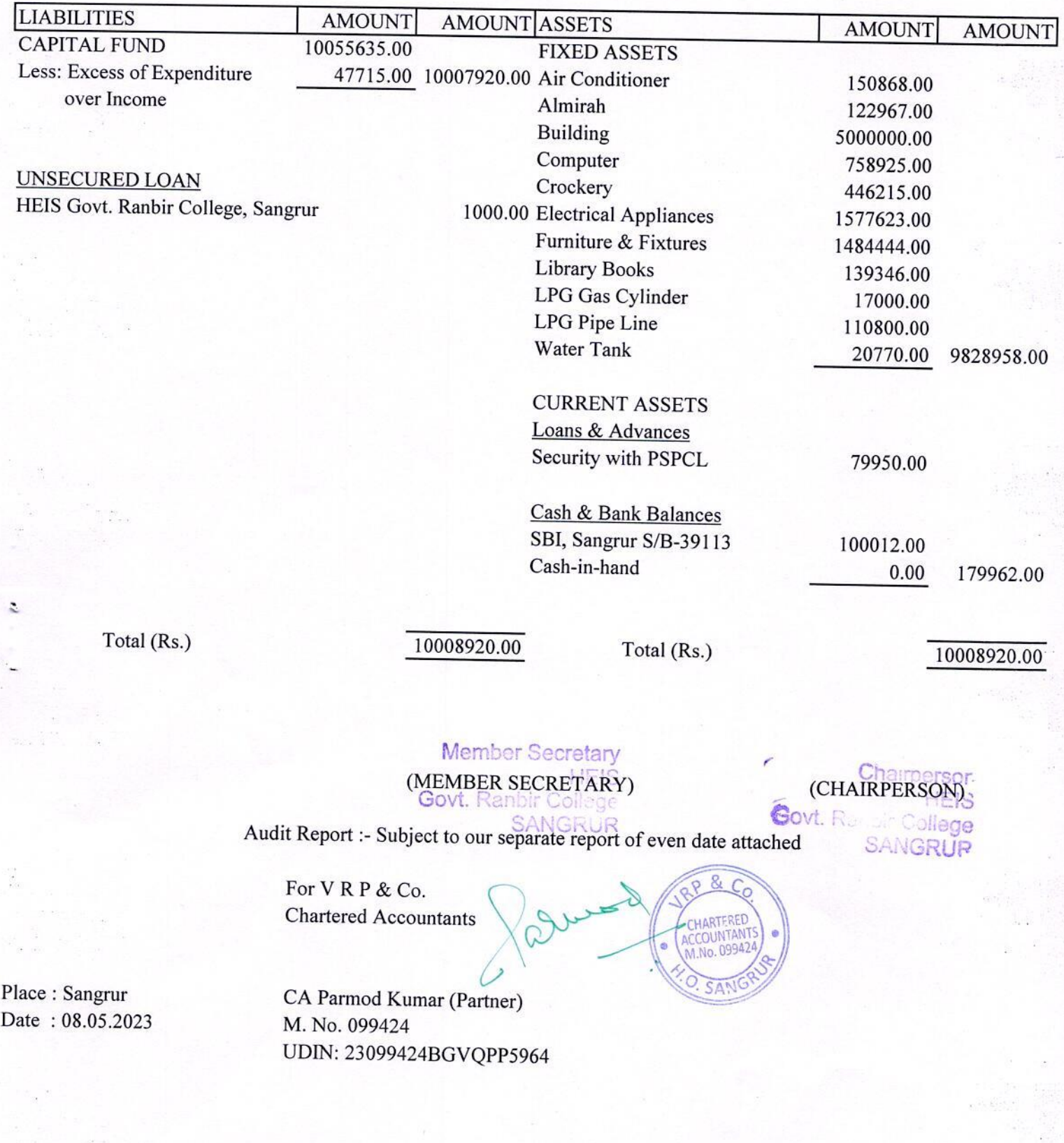

## HEIS GOVERNMENT RANBIR COLLEGE, SANGRUR (HOSPITALITY) INCOME & EXPENDITURE ACCOUNT FOR THE YEAR ENDED ON 31ST MARCH 2023

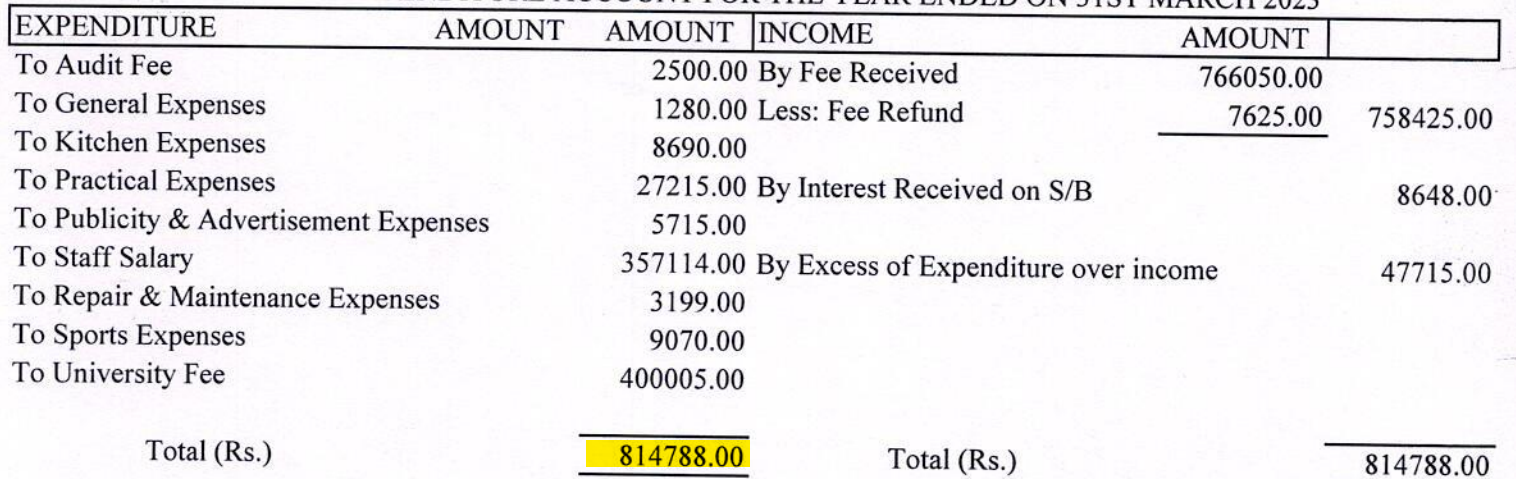

Member Secretar (MEMBER SECRETARY)

Chairperson (CHAIRPERSON) Govt. Ranbir College **SANGRUP** 

Govt. Ranbir College Audit Report :- Subject to our separate report of even date attached

For VRP & Co. **Chartered Accountants** 

Ŕ, CHARTERED ACCOUNTA No. 0994

Place: Sangrur Date: 08.05.2023

 $\overline{z}$ 

CA Parmod Kumar (Partner) M. No. 099424 UDIN: 23099424BGVQPP5964

HEIS GOVERNMENT RANBIR COLLEGE, SANGRUR (HOSPITALITY) RECEIPT & PAYAMENT ACCOUNT FOR THE YEAR ENDING ON 31ST MARCH, 2023

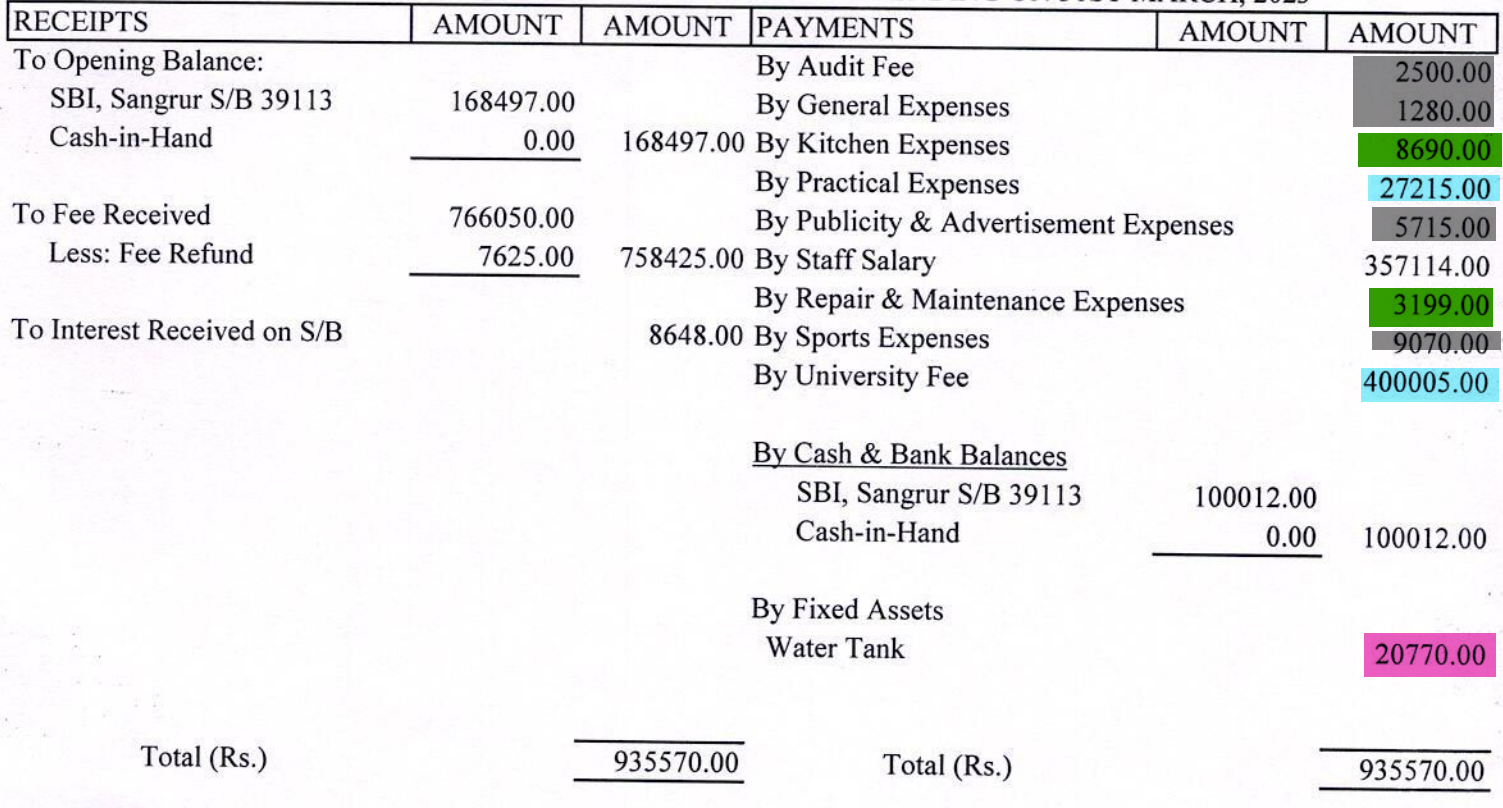

(MEMBER Secretary<br>(MEMBER SECRETARY)

Chairperson (CHAIRPERSON) Govt, Ranbir College

SANGRUP

Govt. Ranbir Collage<br>Audit Report :- Subject to our separate report of even date attached

For VRP & Co. **Chartered Accountants** 

Omes CHARTERED

Place: Sangrur Date: 08.05.2023

 $\mathbf{I}$ 

CA Parmod Kumar (Partner) M. No. 099424 UDIN: 23099424BGVQPP5964

Grey highlighted part is other expenditure excluding salary.

Red highlighted Part is infrastructure augmentation expenditure. Green highlighted Part is Physical facilities maintenance expenditure.<br>Blue highlighted Part is Academic facilities maintenance expenditure.